## Datenblatt

## Recycling Schürze Siebdruck, einseitig bedruckt

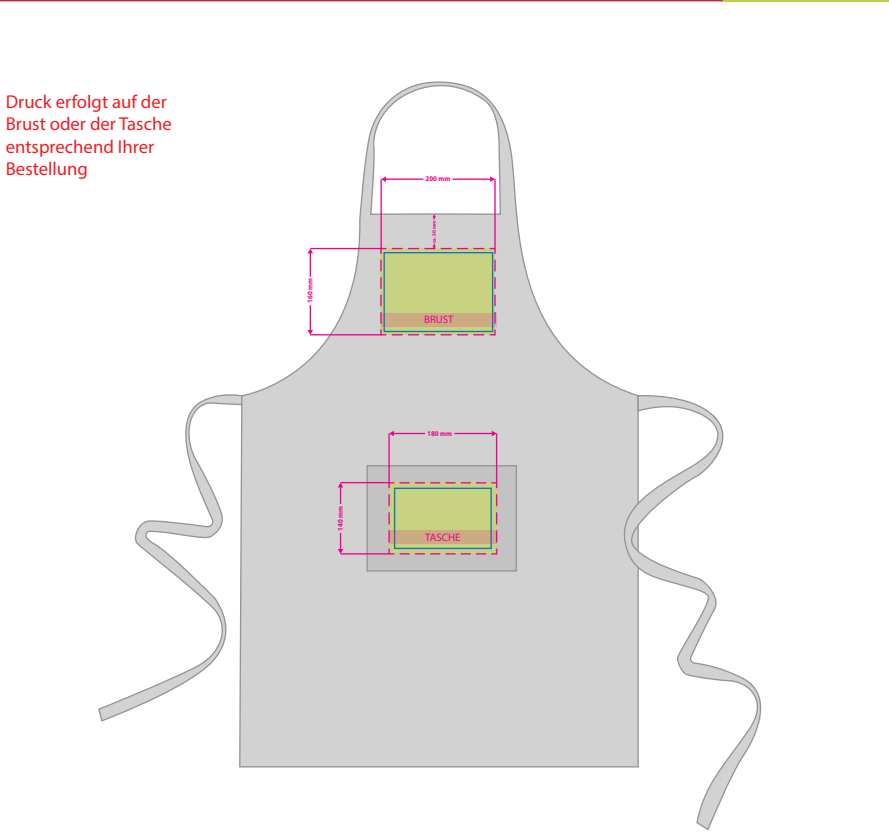

## Bitte beachten Sie:

- Verwenden Sie ausschließlich PANTONE C (Solid Coated) Volltonfarben in Ihrem Layout (kein CMYK, RGB, LAB oder andere Volltonfarben wie z.B. HKS).
- Die verwendeten Volltonfarben müssen in Anzahl und Schreibweise (z.B. Pantone 146 C, Pantone 286 C usw.) mit Ihrer Bestellung übereinstimmen.
- Verwenden Sie ausschließlich Vektorgrafiken (keine Fotos).
- Legen Sie keine Transparenzen, Farbraster, Rastergraken und Halbtonwerte an.
- Bitte legen Sie keine sich überlappenden Elemente an. Alle Elemente, die im Hintergrund liegen und nicht mitproduziert werden sollen, müssen entfernt werden.
- Grafikelemente und Hintergründe müssen ebenfalls als Volltonfarbe definiert sein.
- Bitte beachten Sie, dass auch "weiß" eine eigenständige Farbe ist. Sollten Sie Weiß in Ihrem Layout verwenden, wird diese Farbe also immer mitgezählt. Diese Volltonfarbe muss "weiss" benannt und
- als 100% Cyan angelegt werden. • Die dünnste Linienstärke:
- positive Linien (Linie in Volltonfarbe) sollten mindestens 1 pt betragen.
- negative Linien und Abstände (Umfeld der Linie in Volltonfarbe) sollten mindestens 2 pt betragen.
- Mindestschriftgrösse beträgt 20 pt, möglichst keine serifen Schriften verwenden, besser z.B. Arial usw.
- Wandeln Sie alle Schriften in Pfade um.

## 5 Tipps zur fehlerfreien Gestaltung Ihrer Druckdaten

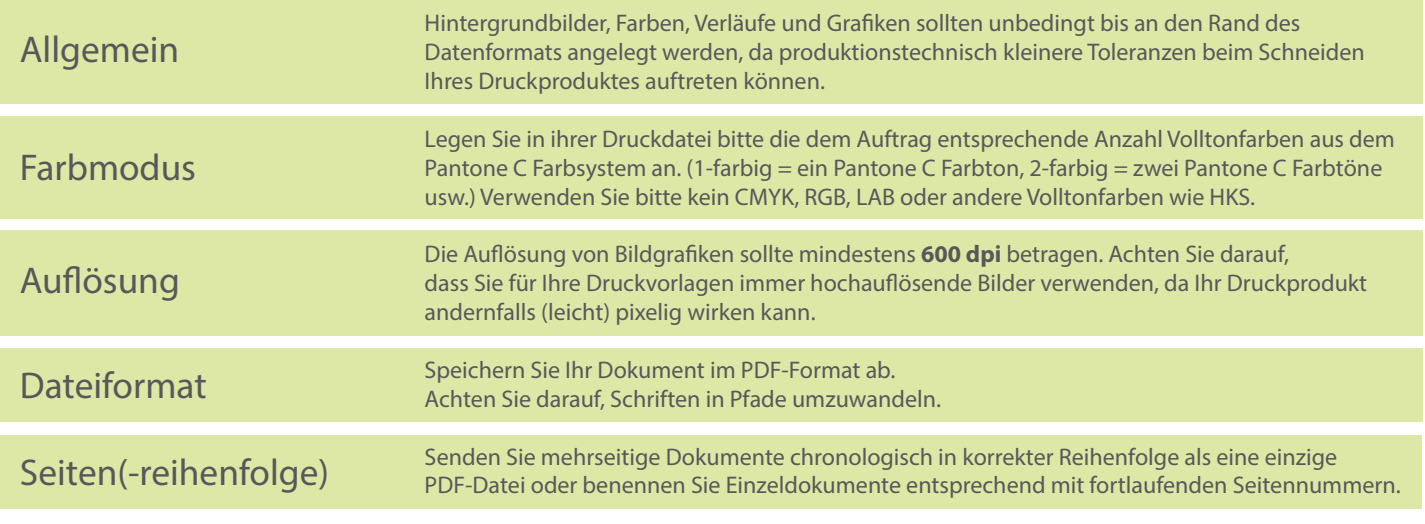

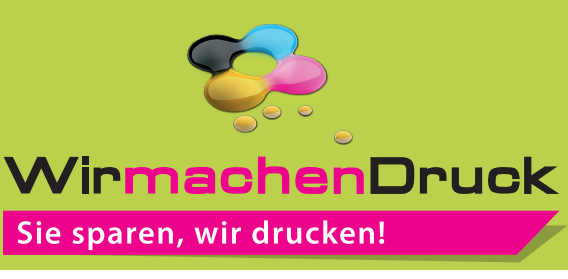

**Brust: 200 x 160 mm Tasche: 180 x 140 mm** Das Format, in dem Ihre Druckdaten

**Sicherheitsabstand: 3 mm** 

Dieser wird vom Endformat aus gemessen und verhindert unerwünschten Anschnitt Ihrer Texte und Informationen während

Bitte beachten Sie, alle nicht benötigten Seiten aus

nangelegt sein sollten.

п

**(**auf allen Seiten)

der Produktion.

der Druckvorlage zu

Motiv1\_Brust.pdf.

entfernen und kennzeichnen Sie die Druckdateien (pdf) durch eine genaue Angabe der gewünschten Druckposition wie folgt: